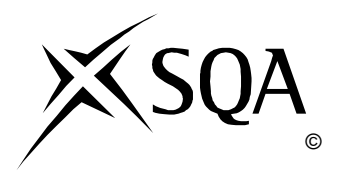

## **2012 Administration**

## **Standard Grade General Practical Abilities**

## **Finalised Marking Instructions**

© Scottish Qualifications Authority 2012

The information in this publication may be reproduced to support SQA qualifications only on a non-commercial basis. If it is to be used for any other purposes written permission must be obtained from SQA's NQ Delivery: Exam Operations.

Where the publication includes materials from sources other than SQA (secondary copyright), this material should only be reproduced for the purposes of examination or assessment. If it needs to be reproduced for any other purpose it is the centre's responsibility to obtain the necessary copyright clearance. SQA's NQ Delivery: Exam Operations may be able to direct you to the secondary sources.

These Marking Instructions have been prepared by Examination Teams for use by SQA Appointed Markers when marking External Course Assessments. This publication must not be reproduced for commercial or trade purposes.

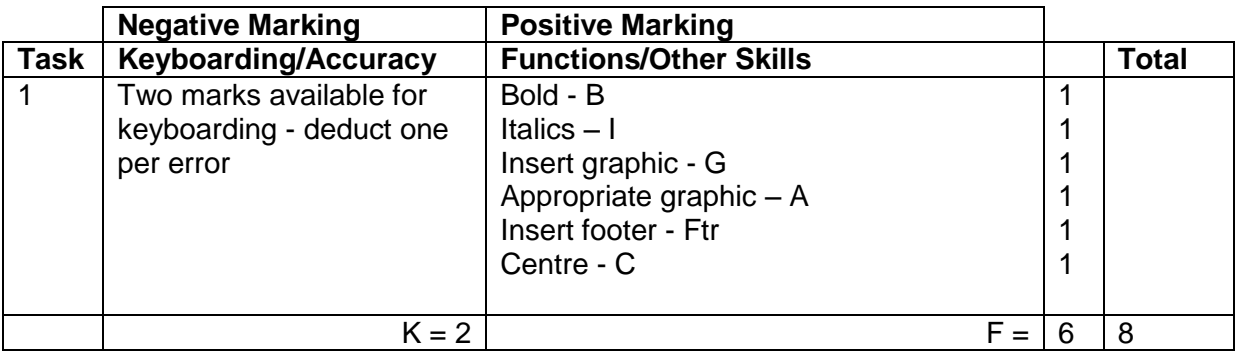

- If all text in bold no B function award
- If all text in italics no I function award
- If letterhead is too large/long -1K (UPJ)
- Accept Glasgow in capitals
- Accept Tel No/Telephone Number/Telephone No/T/ $\mathbf{\mathcal{F}}$
- Accept telephone number with or without appropriate spacing
- Accept e-mail/email/Email/E-mail/E-Mail/E/
- Accept e-mail address with or without underline
- Accept Fax No/Fax Number/Fax/F
- Do not accept capitals in e-mail address 1K
- UPJ re position of footer, if too high do not award Ftr function mark

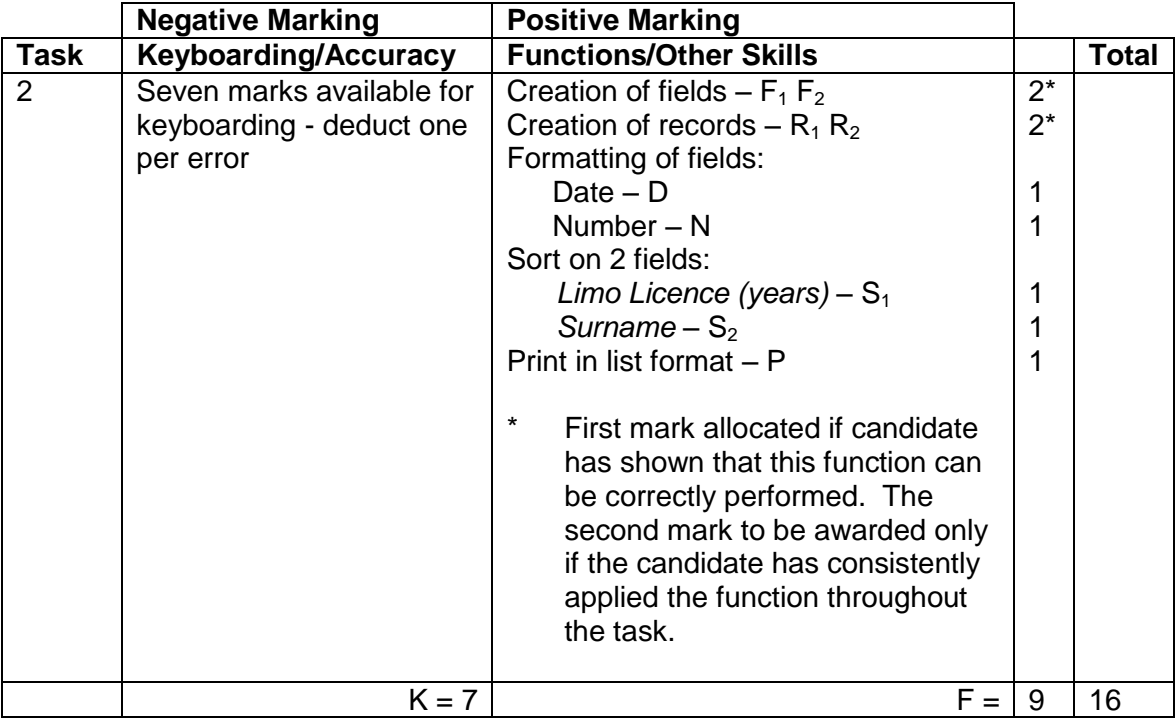

- Ignore ID/primary key
- Accept fields in any order
- Accept abbreviated field headings
- Accept field headings in CAPS or Initial Caps if consistent if not –1K once
- If data and/or field headings truncated -1K per field
- If Driver Name in one field, no second F function award but no keyboarding penalty
- If a field is omitted -1K per field (also second F function award cannot be given)
- If a record is omitted -1K per record (also second R function award cannot be given)
- Accept towns in CAPS or Initial Caps if consistent, if not –1K once
- Entire database in capitals –1K
- If candidate's name is in a field and sorted award S function and then penalise  $-1K$
- Accept printout on more than one page

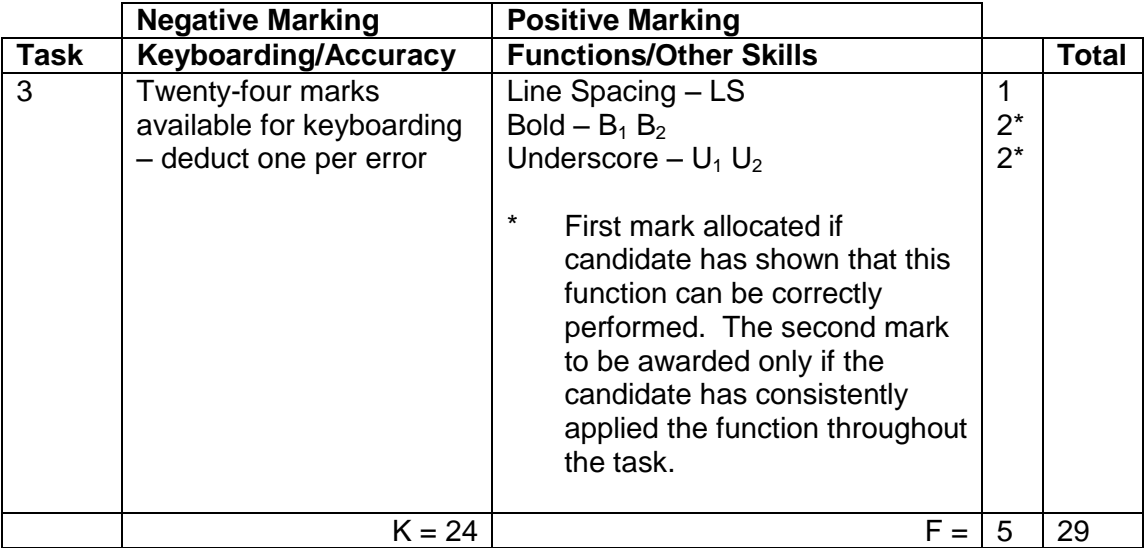

- Expect at least one clear line space after main heading
- Inconsistent spacing between paragraphs 1K once
- Accept any page break

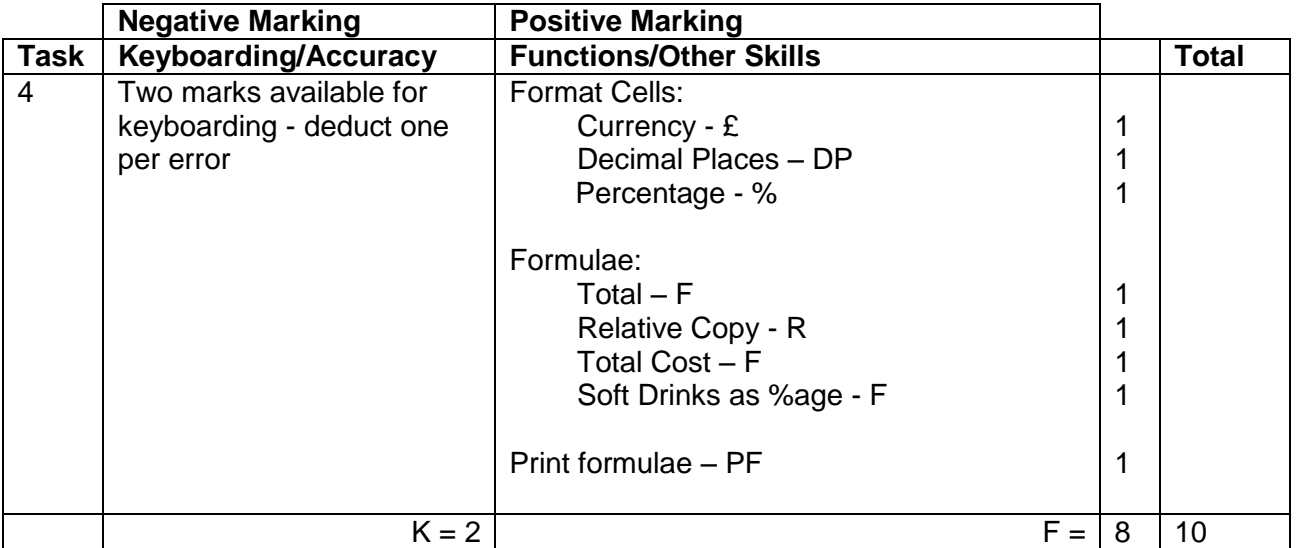

- Accept main heading in CAPS or Initial Caps with/without additional highlighting
- Format of column headings should be consistent eg CAPS, Initial Caps, bold etc if not –1K once
- Accept various alignments of figures/text but currency must be right aligned if not –1K once
- Accept accountancy format for currency
- Accept any formula which works
- For R function to be awarded candidate's formulae must be copied (correct or incorrect)
- Accept with or without shading
- If a formula is entered in any of the shaded cells -1K once
- Ignore additional shading provided that text/data is visible
- Accept spreadsheet printout(s) with/without row and column headings and/or gridlines
- $\bullet$  If the printout for formulae is missing maximum function award possible 3 marks ( $E$ , DP and %)
- If the printout for figures is missing mark the formulae printout for accuracy (truncation of text should be penalised –1K per column) – maximum function award possible 5 marks (F, R, F, F and PF)
- Truncation of formula(e) will result in **no** function awards for that formula(e)
- If there is a difference between figure and formulae printouts -1K

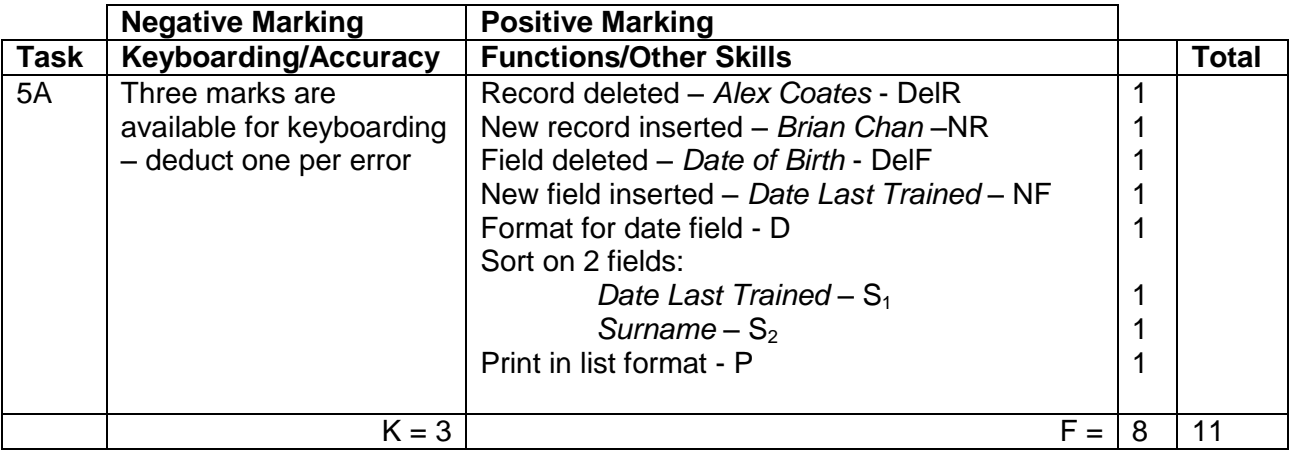

- If original task reprinted without amendments, award no marks
- New data must be consistent with original database, if not –1K once
- $\bullet$  If new data is truncated  $-1K$  per field
- If new field omitted, no NF function award and -1K
- If new record omitted, no NR function award and -1K
- If candidate's name is in a field and sorted award sort function and –1K
- Accept printout on more than one page
- Be aware of consequentiality

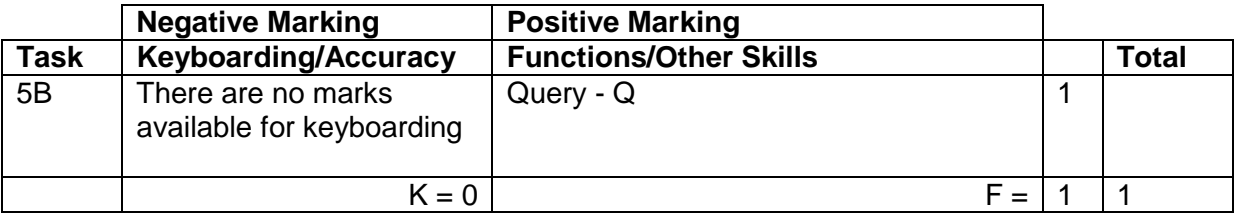

- Be aware of consequentiality errors in original database
- Accept printout on 2 pages
- Must show at least first name to gain Q award

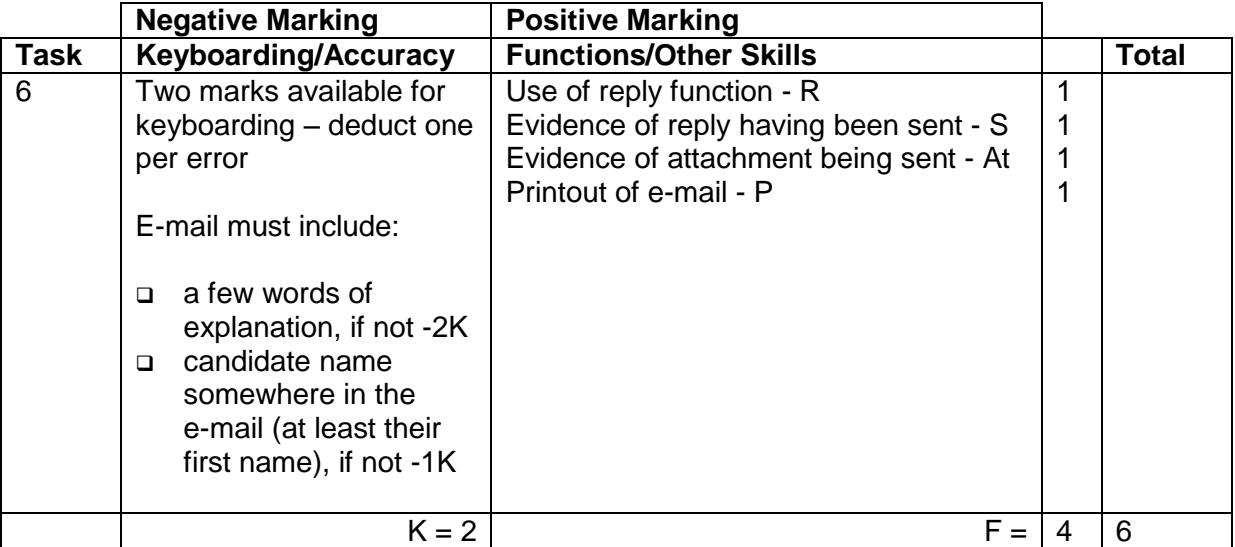

- Accept any name in the e-mail address
- Evidence of reply? Re: HUMMER in the subject or inbox Original message included in printout Signed observation/letter/note from teacher • Evidence of attachment? Paper clip in sent items Document icon on e-mail printout Properties printout or list Attachment heading Evidence of sending? Date and time Franked envelope Screen dump of sent list/box Observation checklist Signed observation/letter/note from teacher Returned e-mail confirming receipt Printout of properties Screen dump of inbox (teacher's)
- Accept screen dump of e-mail for P award if legible
- Do not award P function mark if evidence that e-mail has been printed from teacher's inbox (eg teacher name at top of printout)
- E-mail message must make sense, if not –1K once
- If no e-mail printout but evidence from the teacher that the e-mail has been received (eg inbox) then candidate **could** be awarded R, S and At function marks (-2K as input not available for checking)
- No textspeak -1K each time
- If candidate has altered subject heading, mark for accuracy as normal the candidate **may** not gain the R function award
- Be aware that some systems eg GLOW, automatically adjust line spacing. DO NOT penalise inconsistent spacing

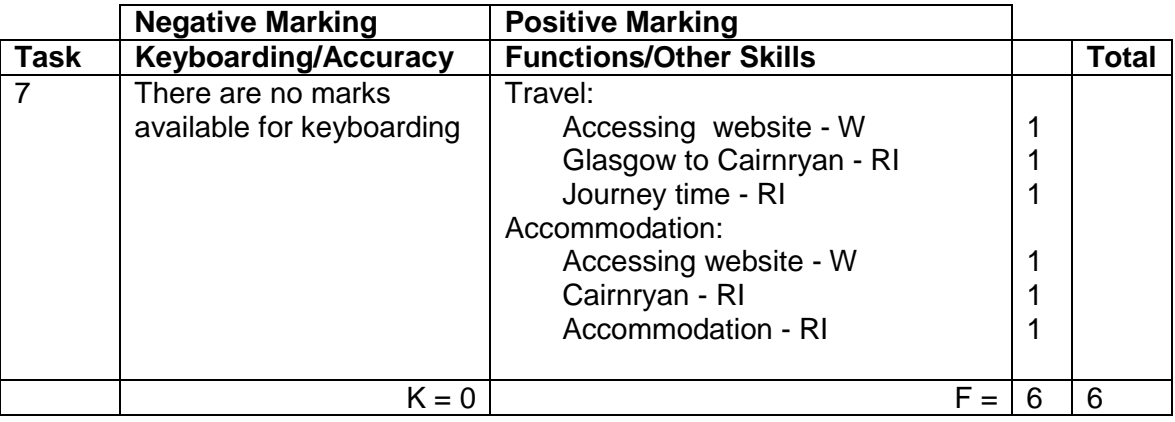

- Accept any URL provided it mentions the AA or RAC for route map and journey time
- If URL has no reference to AA or RAC then no W function award but other functions can be given
- If letter provided explaining no access to specified sites, award all function marks as appropriate
- Accept if information from specified website has been copied into a WP document must still be evidence of AA or RAC website to gain W function award
- Accept any appropriate website for accommodation
- Accept any star rating for accommodation
- Address must show Cairnryan to gain RI function award

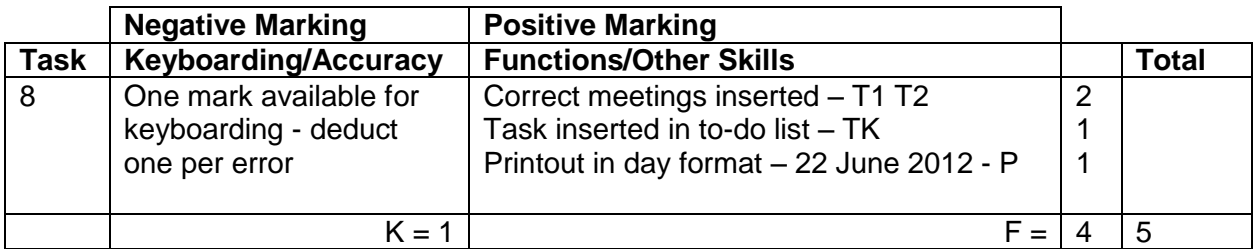

- If note from teacher indicating no access to electronic diary no award for this task
- If uncertain whether electronic diary used, mark as seen and refer to PA
- Meeting and duration (both start and finish time) should be as given or no T function award for that item
- For Tasks: accept To Do List, Events
- Ignore any additional tasks listed
- Accept the "task list" on a second page
- Where information is truncated, mark as shown but do not penalise for truncation

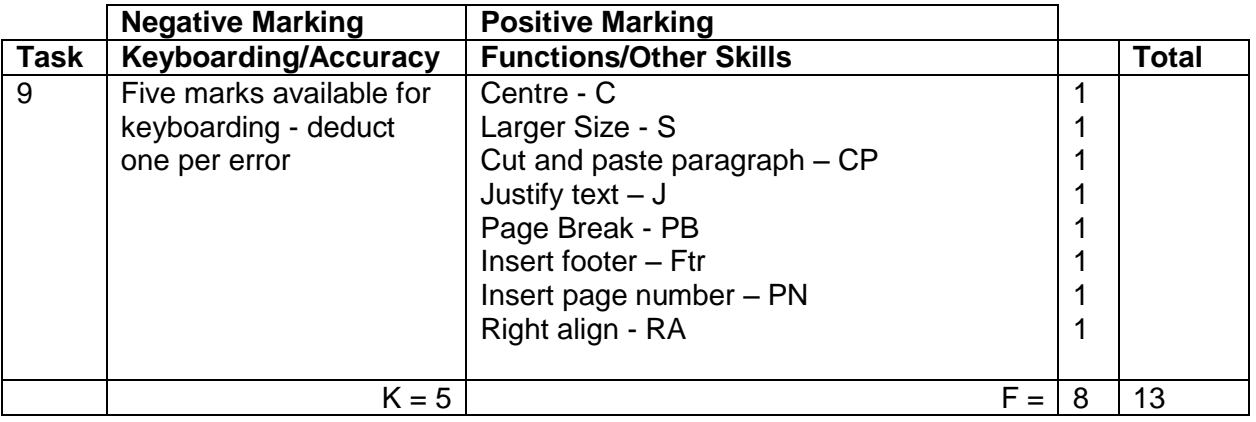

- Mark only the edits asked in the task ignore any other changes made by the candidate
- Spacing on either side of cut and paste must be correct or no CP award
- UPJ re position of footer, if too high no Ftr function award

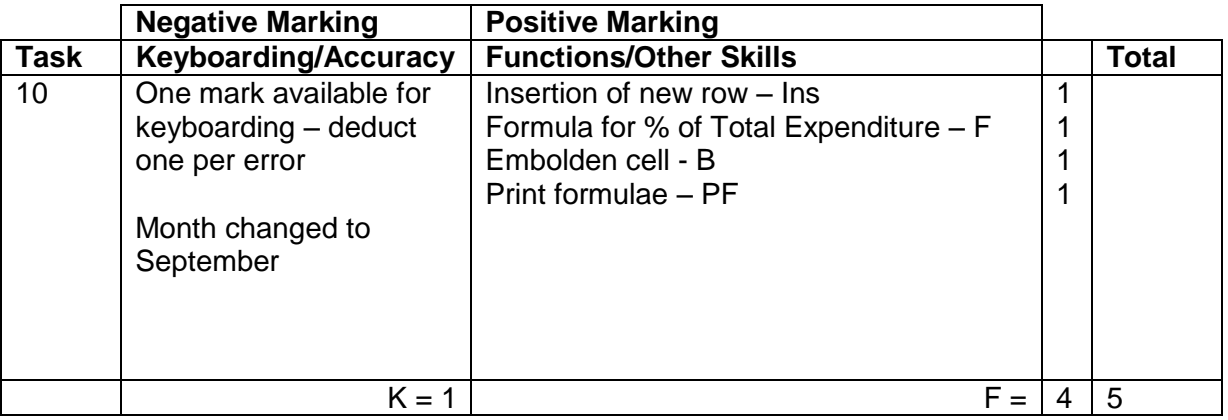

- Mark only the edits asked in the task ignore any other changes made by the candidate
- If insertion is in the wrong place no Ins function award
- Accept spreadsheet printout with/without row and column headings and/or gridlines
- If only figure printout provided only 2 function awards possible Ins and B
- If only formulae printout do not award PF function award
- Truncation of formula will result in no F function award for that formula
- If there is a difference between figure and formulae printouts -1K once

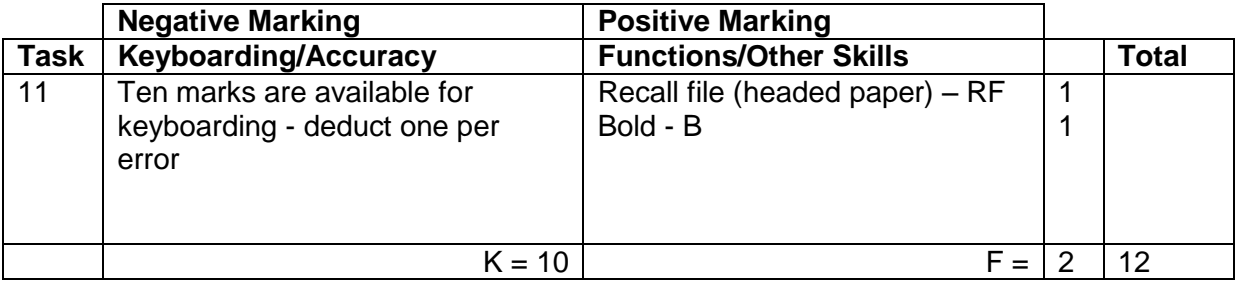

- Headed paper must be the same as Task 1 to gain RF function award
- Accept any line spacing after letterhead eg 2LS, 3LS, 4LS, 5LS (must be at least one clear line space)
- Line spacing between sections (ref to salutation) consistently 2 or consistently 3, otherwise -1K once

 Line spacing between sections (salutation to complimentary close) must be 2, otherwise -1K once

Max -2K over these points

- Line spacing in signature block must be 4-6, otherwise -1K
- The letterhead must be distinct from body of the document (ie text formats should not have been carried down into the document) – otherwise –1K
- Do not award B function if bold carried down into the body of the letter
- Accept on 2 pages
- Accept any page break
- Accept with or without designation
- Accept Manager and/or Owner as designation
- If only difference is the hyperlink in the e-mail address award RF function award
- Letter must be from Lorelle otherwise -1K

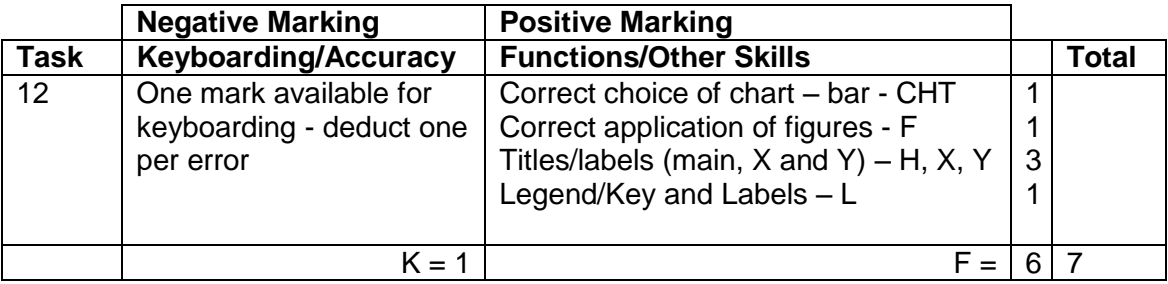

- Accept bar or column chart
- Accept chart on spreadsheet
- Heading and axis labels must be suitable, if not, award relevant function marks and -1K
- Heading must be in Caps or Initial Caps, if not -1K
- Accept axis labels in Caps or Initial Caps
- Do not award L function mark if key is shown
- Do not award L function mark if Series 1 is shown
- Be aware of consequentiality ie figures and text from spreadsheet
- Looking for September and Expenditure in heading if not -1K use UPJ
- Check consequentiality for September/August

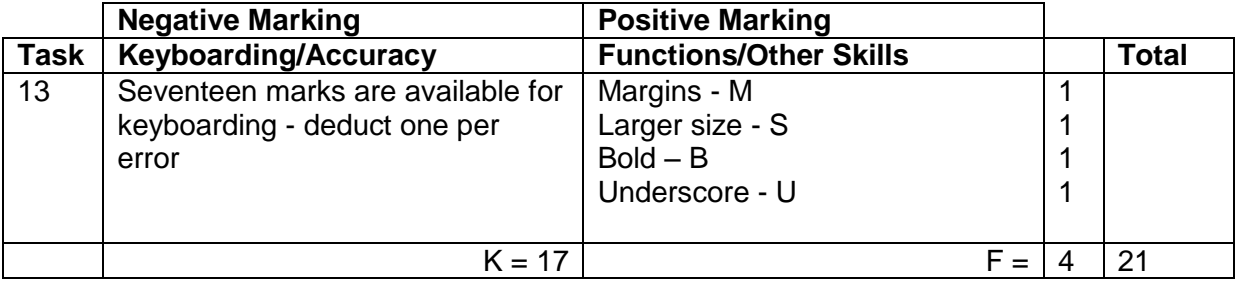

- Both left and right margins must be correct to gain M function award
- Inconsistent spacing between sections -1K once
- Accept an initial capital at "licence" at Private Hire Vehicle licence and Public Service Vehicle licence - does not need to be consistent
- Accept over 2 pages
- Accept any page break
- If top and/or bottom margins are changed DNA M function

[END OF MARKING INSTRUCTIONS]